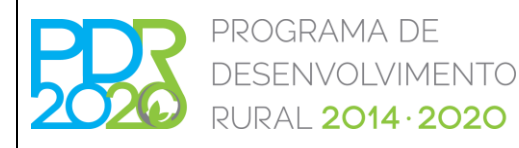

# **OPERAÇÃO: 8.1.4 – RESTABELECIMENTO DA FLORESTA AFETADA POR AGENTES BIÓTICOS E ABIÓTICOS OU POR ACONTECIMENTOS CATASTRÓFICOS**

**"ESTABILIZAÇÃO DE EMERGÊNCIA PÓS-INCÊNDIO"**

### **PROCEDIMENTOS ESPECÍFICOS DE ANÁLISE DOS PEDIDOS DE APOIO**

#### **1. OBJETO**

A presente Norma tem por objeto a definição dos procedimentos específicos de análise das candidaturas relativos à 1.ª e 2.ª fases da Operação acima referida.

#### **2. ENQUADRAMENTO JURÍDICO**

Regulamento (UE) n.º 1305/2013 do Parlamento Europeu e do Conselho de 17 de dezembro de 2013.

Regulamento de Aplicação da Operação 8.1.4 «Restabelecimento da floresta afetada por agentes bióticos e abióticos ou por acontecimentos catastróficos» publicado pela Portaria n.º 134/2015, de 18 de maio, na sua redação atual.

Orientação Técnica Específica N.º 180/2023, de 19 de outubro de 2023, Operação 8.1.4 «Restabelecimento da floresta afetada por agentes bióticos e abióticos ou por acontecimentos catastróficos – Estabilização de emergência pós-incendio».

#### **3. INTERVENIENTES**

Direções Regionais de Agricultura e Pescas (DRAP) e Secretariado Técnico da Autoridade de Gestão do Programa de Desenvolvimento Rural (ST-PDR2020).

#### **4. PROCEDIMENTOS DE ANÁLISE**

Para além dos procedimentos de análise constantes da presente Norma devem ser tomados em consideração os procedimentos definidos na Norma Transversal de Análise (NT14/2018).

As candidaturas que não cumpram algum dos critérios de elegibilidade nos termos dos pontos seguintes serão indeferidas, pelo que deve ser efetuado o procedimento estabelecido para estes casos na Norma Transversal (NT14/2018).

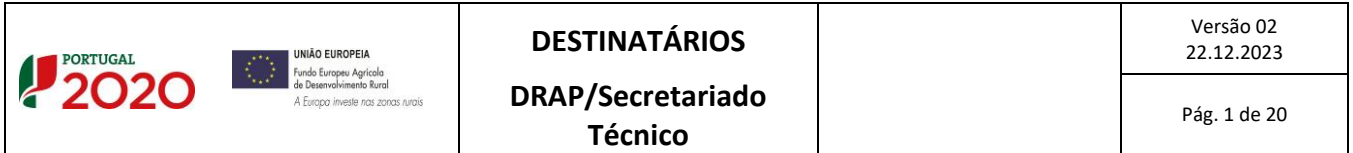

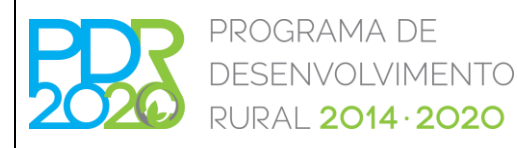

# **OPERAÇÃO: 8.1.4 – RESTABELECIMENTO DA FLORESTA AFETADA POR AGENTES BIÓTICOS E ABIÓTICOS OU POR ACONTECIMENTOS CATASTRÓFICOS "ESTABILIZAÇÃO DE EMERGÊNCIA PÓS-INCÊNDIO"**

### **PROCEDIMENTOS ESPECÍFICOS DE ANÁLISE DOS PEDIDOS DE APOIO**

Para enquadramento das candidaturas nas prioridades/domínios definidos no Programa de Desenvolvimento Rural (PDR2020) deve atender-se à Norma Transversal de Prioridades/Domínios (NT6/2015).

A análise de uma candidatura compreende a verificação dos critérios de elegibilidade do beneficiário e da operação, a coerência técnica das intervenções propostas, os custos elegíveis, bem como as condicionantes de aprovação da mesma. Compreende ainda a verificação de que apresenta uma VGO ≥ 10 e que o montante do apoio é compatível com a dotação do respetivo anúncio.

Salienta-se que todos os critérios de elegibilidade, critérios de seleção e outras componentes automáticas do modelo de análise devem ser validadas pelo técnico analista, assim como os montantes dos custos unitários definidos e o respetivo cálculo dos montantes de investimento elegível e apoio ao investimento.

#### 4.1. CRITÉRIOS DE SELEÇÃO

As pontuações dos critérios são dadas pelo sistema após seleção das opções aplicáveis à operação.

#### **I. Zonas de Intervenção Florestal e Entidades coletivas de gestão florestal – ZIF/ECGF**

Caso os investimentos cumpram qualquer um destes critérios, o campo é preenchido com a opção "Cumpre", sendo a sua validação automática. O técnico analista deverá verificar a informação submetida pelo beneficiário, e caso constate que alguma das componentes não é cumprida, deve alterar as respetivas características no separador "Operação" e/ou no separador "SIG", as áreas dos critérios, selecionando a opção pretendida. De notar que a alteração do estado dos critérios apenas poderá ser realizada no separador "SIG" ou "Operação".

No critério da ZIF, deverá ser verificado se o beneficiário é Entidade Gestora de ZIF, devendo verificar-se a conformidade do documento comprovativo da constituição da ZIF, emitido pelo Instituto de Conservação da Natureza e Florestas (ICNF, I.P.).

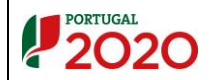

Versão 02

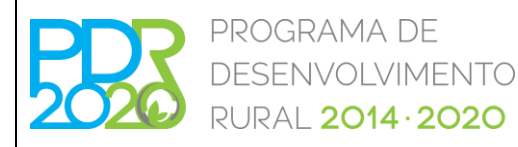

# **OPERAÇÃO: 8.1.4 – RESTABELECIMENTO DA FLORESTA AFETADA POR AGENTES BIÓTICOS E ABIÓTICOS OU POR ACONTECIMENTOS CATASTRÓFICOS "ESTABILIZAÇÃO DE EMERGÊNCIA PÓS-INCÊNDIO"**

### **PROCEDIMENTOS ESPECÍFICOS DE ANÁLISE DOS PEDIDOS DE APOIO**

Deverá ainda ser verificado se a ZIF se encontrava constituída à data de apresentação da candidatura, se as áreas de intervenção estão inseridas em ZIF e caso exista alguma parcela não inserida em ZIF, então, estas deverão ser consideradas como não elegíveis.

No critério das Entidades Coletivas de Gestão Florestal, deverá ser verificado o seguinte:

- i. Se o beneficiário da candidatura se encontra reconhecido como Entidade de Gestão Florestal ou Unidade de Gestão Florestal, através da consulta do *site* do ICNF, I.P. em: <https://www.icnf.pt/florestas/egfugf>
- ii. Se o beneficiário da candidatura é uma Entidade gestora de área agrupada, através da verificação das definições de área agrupada e entidade gestora de área agrupada, presentes no artigo 3.º da Portaria n.º 134/2015, de 18 de maio, na sua redação atual.

#### **II. Áreas suscetíveis à desertificação – ASD**

Este critério é validado automaticamente no separador "SIG", através da interseção dos polígonos com a *layer* das áreas suscetíveis à desertificação definidas ao abrigo do Programa de Ação Nacional de Combate à Desertificação (PANCD), no sistema de identificação parcelar (SIP), pelo que não permite alterar manualmente a opção selecionada pelo modelo.

#### **III. Rede Natura 2000 (RN2000), Rede Nacional de Áreas Protegidas (RNAP) - RN**

As componentes deste critério são validadas automaticamente no separador "SIG" através da interseção dos polígonos com a *layer* da RN2000 e RNAP (em vigor à data do anúncio), no sistema de identificação parcelar (SIP), pelo que não permite alterar manualmente a opção selecionada pelo sistema.

#### **IV. Regime Florestal - RF**

No critério do Regime Florestal, deverá ser verificado o seguinte:

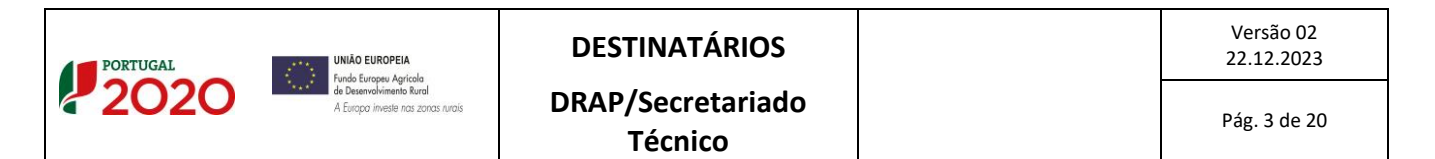

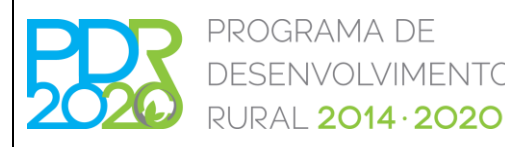

# **OPERAÇÃO: 8.1.4 – RESTABELECIMENTO DA FLORESTA AFETADA POR AGENTES BIÓTICOS E ABIÓTICOS OU POR ACONTECIMENTOS CATASTRÓFICOS "ESTABILIZAÇÃO DE EMERGÊNCIA PÓS-INCÊNDIO"**

### **PROCEDIMENTOS ESPECÍFICOS DE ANÁLISE DOS PEDIDOS DE APOIO**

- i. Se a área de intervenção está inserida em Regime Florestal, através da cartografia presente no parecer emitido pelo ICNF, I.P. Caso a cartografia não esteja legível, deverá ser considerado que a área não se encontra inserida em Regime Florestal. Caso, em sede de resposta à audiência dos interessados, seja entregue novo parecer legível, deverá ser verificado o presente critério, conforme indicado anteriormente.
- ii. Se o beneficiário não apresentar documento comprovativo, deverá ser considerado que a área de intervenção não se encontra inserida em Regime Florestal. Caso, em sede de resposta à audiência dos interessados, seja entregue o parecer, deverá ser verificado se a data do pedido do parecer é anterior à data de apresentação da candidatura.

#### **V. Área afetada por incêndios florestais - AIF**

Este critério é validado automaticamente pelo sistema. Posteriormente, o técnico analista deverá verificar se a área de intervenção está inserida dentro do perímetro do incêndio, através da interseção dos polígonos com a *shape* do incêndio, publicada pelo ICNF, I.P. Caso os polígonos não se encontrem dentro do perímetro do incêndio, as parcelas correspondentes a estes polígonos deverão ser desativadas. No final da análise SIG, se a área de intervenção for inferior a 0,50 ha, o critério de seleção passa automaticamente para "Não cumpre".

#### 4.2. ANÁLISE DOS CRITÉRIOS DE ELEGIBILIDADE

#### *4.2.1. Critérios de elegibilidade do beneficiário*

**I. Entidades que sejam consideradas em dificuldades, na aceção do ponto 14 do artigo 2.º do Regulamento (UE) n.º 702/2014 da Comissão, de 25 de junho**

Deverá ser verificado se o documento submetido com o formulário está em conformidade com o solicitado (declaração sob compromisso de honra).

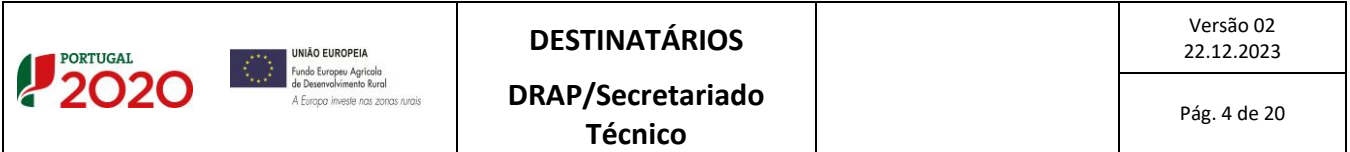

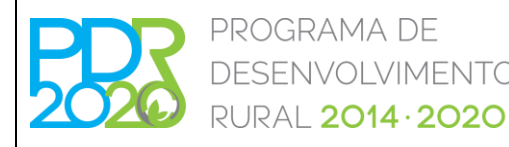

# **OPERAÇÃO: 8.1.4 – RESTABELECIMENTO DA FLORESTA**

#### **AFETADA POR AGENTES BIÓTICOS E ABIÓTICOS OU POR**

### **ACONTECIMENTOS CATASTRÓFICOS**

### **"ESTABILIZAÇÃO DE EMERGÊNCIA PÓS-INCÊNDIO"**

#### **PROCEDIMENTOS ESPECÍFICOS DE ANÁLISE DOS PEDIDOS DE APOIO**

#### **II. Encontrarem-se legalmente constituídos**

No âmbito da verificação deste critério deverão ser efetuadas as seguintes verificações:

#### **a. Pessoas singulares**

No caso de o beneficiário já exercer atividade antes da apresentação da candidatura, a verificação deste critério efetua-se pela análise da declaração de início de atividade.

Devem ser efetuadas as seguintes verificações:

- i. Validade da declaração de início de atividade em função da respetiva data;
- ii. Número de identificação fiscal (NIF).

Na situação em que o beneficiário não exerça qualquer atividade antes da apresentação da candidatura, deverá apresentar documento comprovativo com o NIF (exemplo: cartão de cidadão ou declaração das Finanças), devendo ser selecionada a condicionante "Apresentação da declaração de início de atividade (119)", em cumprimento das condicionantes ao termo de aceitação da concessão do apoio.

#### **b. Pessoas coletivas**

Caso o beneficiário seja uma pessoa coletiva, cumpre o critério de elegibilidade com a apresentação da certidão permanente de registo ou código de acesso ao portal da empresa.

Quando é fornecido o código de acesso, a consulta da certidão permanente é efetuada através do acesso ao portal da empresa no *link*:

<https://eportugal.gov.pt/empresas/Services/Online/Pedidos.aspx?service=CCP>

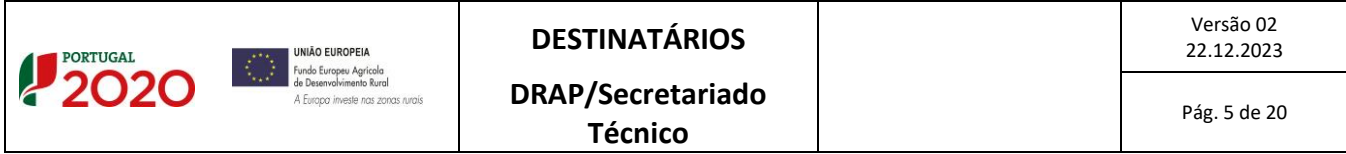

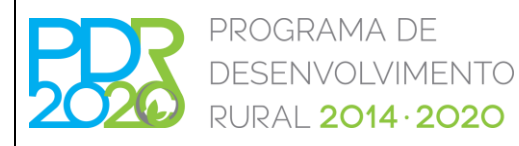

# **OPERAÇÃO: 8.1.4 – RESTABELECIMENTO DA FLORESTA AFETADA POR AGENTES BIÓTICOS E ABIÓTICOS OU POR**

# **ACONTECIMENTOS CATASTRÓFICOS**

# **"ESTABILIZAÇÃO DE EMERGÊNCIA PÓS-INCÊNDIO"**

# **PROCEDIMENTOS ESPECÍFICOS DE ANÁLISE DOS PEDIDOS DE APOIO**

Devem ser efetuadas as seguintes verificações:

- i. Validade da Certidão;
- ii. NIF da Denominação Social;
- iii. Denominação Social.
- iv. No caso de Sociedades Anónimas deverá ser verificado o Registo Central do Beneficiário Efetivo;
- v. No caso de Organismos da Administração Pública deverá ser verificada a existência do documento de tomada de posse do executivo ou outro documento comprovativo dos seus representantes legais.
- vi. No caso de Associações ou Baldios, deverá ser verificada a existência da ata de eleição dos órgãos sociais, documento de tomada de posse, comprovativo da delegação de poderes e estatutos, conforme aplicável a cada uma das situações.

#### **III. Cumprir as condições legais necessárias ao exercício da respetiva atividade**

As atividades desenvolvidas no âmbito de uma candidatura à presente Operação não carecem de licenciamento para o exercício das intervenções previstas.

Assim, o sistema de informação automaticamente considera o critério de elegibilidade cumprido.

#### **IV. Ter a situação tributária e contributiva regularizada**

A verificação deste critério é efetuada em sede de apresentação de pedido de pagamento.

Assim, o sistema de informação considera automaticamente o critério de elegibilidade cumprido.

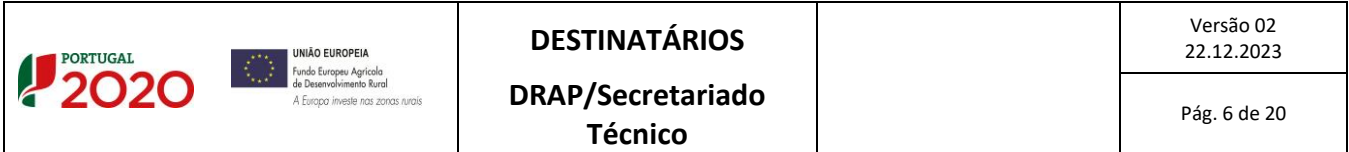

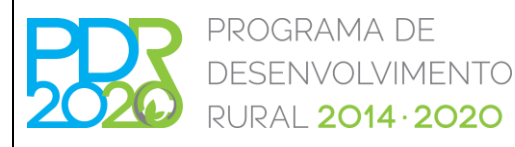

# **OPERAÇÃO: 8.1.4 – RESTABELECIMENTO DA FLORESTA AFETADA POR AGENTES BIÓTICOS E ABIÓTICOS OU POR ACONTECIMENTOS CATASTRÓFICOS "ESTABILIZAÇÃO DE EMERGÊNCIA PÓS-INCÊNDIO"**

#### **PROCEDIMENTOS ESPECÍFICOS DE ANÁLISE DOS PEDIDOS DE APOIO**

# **V. Ter a situação regularizada em matéria de reposições no âmbito do financiamento do FEADER e do FEAGA**

A verificação deste critério é efetuada através da consulta da informação disponibilizada pelo Instituto de Financiamento da Agricultura e Pescas, I.P. (IFAP, I.P.) no Sistema de Informação do PDR2020 (SI PDR2020) – verificado através do Controlo Cruzado.

Da consulta obtida fica registada a fiabilidade do beneficiário no Sistema de Informação. Caso o beneficiário não tenha a situação regularizada, o técnico analista deverá escolher a opção "Não cumpre", no separador "CC". Neste caso, o presente critério será validado como "Cumpre", ficando automaticamente definida uma condicionante para apresentação de documento comprovativo da regularização da situação, em cumprimento das condicionantes ao termo de aceitação da concessão do apoio.

# **VI.Não ter sido condenado em processo-crime por factos que envolvam disponibilidades financeiras no âmbito do FEADER e do FEAGA**

A verificação deste critério é efetuada através da consulta da informação disponibilizada pelo Instituto de Financiamento da Agricultura e Pescas, I.P. (IFAP, I.P.) no Sistema de Informação do PDR2020 (SI PDR2020) – verificado através do Controlo Cruzado.

Caso o beneficiário conste na lista do IFAP, acima referida, o sistema coloca automaticamente a opção "Não cumpre", ocasionando a emissão de parecer de teor desfavorável no separador "Parecer" devendo ser preenchidos os campos da Fundamentação Técnica e Proposta de Decisão.

#### **VII.Deter um sistema de contabilidade organizada ou simplificada nos termos da legislação e vigor**

A verificação deste critério efetua-se através da comprovação do tipo de contabilidade na declaração de início de atividade apresentada, ou a apresentar, em cumprimento das condicionantes ao termo de

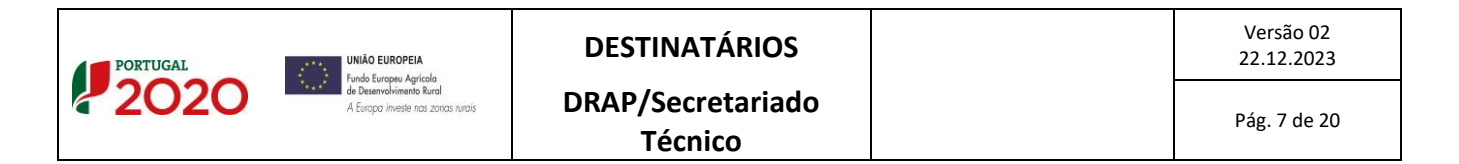

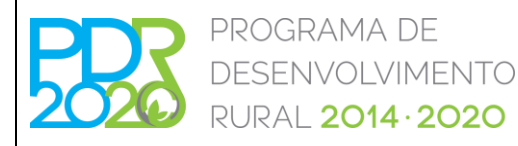

# **OPERAÇÃO: 8.1.4 – RESTABELECIMENTO DA FLORESTA AFETADA POR AGENTES BIÓTICOS E ABIÓTICOS OU POR ACONTECIMENTOS CATASTRÓFICOS "ESTABILIZAÇÃO DE EMERGÊNCIA PÓS-INCÊNDIO"**

### **PROCEDIMENTOS ESPECÍFICOS DE ANÁLISE DOS PEDIDOS DE APOIO**

aceitação da concessão do apoio. Neste último caso, deverá ser adicionada uma condicionante para apresentação do documento na fase indicada.

*4.2.2. Critérios de elegibilidade da operação*

#### **I. Incidam em áreas afetadas superiores a 500 hectares**

No âmbito da verificação deste critério deverá ser apurado se os investimentos se localizam em áreas afetadas pelos grandes incêndios florestais, superiores ou iguais a 500 hectares, após a consulta ao relatório de estabilização de emergência, elaborado pelo ICNF, I.P.

Caso os investimentos não cumpram este critério, o campo correspondente deverá ser preenchido com a opção "Não cumpre", ocasionando a emissão de parecer de teor desfavorável no separador "Parecer", devendo ser preenchidos os campos da Fundamentação Técnica e Proposta de decisão.

# **II. Correspondam a ações que estejam em consonância com as intervenções identificadas no relatório de emergência**

Neste critério deverá ser verificado se as intervenções estão em consonância com as identificadas no relatório de estabilização de emergência elaborado pelo ICNF, I.P.

Caso haja alguma intervenção que não esteja em consonância com as intervenções identificadas no relatório de estabilização de emergência elaborado pelo ICNF, I.P., esta deverá ser considerada não elegível.

#### **III. Incidam em espaços florestais com superfície mínima contígua de investimento de 0,50 ha**

No âmbito da verificação deste critério deverá ser apurado se os investimentos se localizam em espaço florestal (através de consulta ao iSIP e cruzamento da área de intervenção com o ortofotomapa, podendo o técnico deslocar-se ao terreno para aferir da elegibilidade da área, bem como da viabilidade

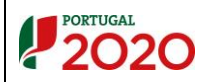

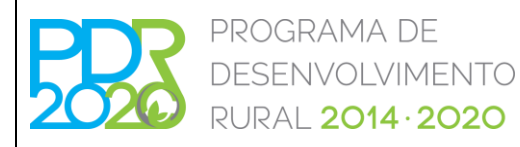

# **OPERAÇÃO: 8.1.4 – RESTABELECIMENTO DA FLORESTA AFETADA POR AGENTES BIÓTICOS E ABIÓTICOS OU POR ACONTECIMENTOS CATASTRÓFICOS "ESTABILIZAÇÃO DE EMERGÊNCIA PÓS-INCÊNDIO"**

### **PROCEDIMENTOS ESPECÍFICOS DE ANÁLISE DOS PEDIDOS DE APOIO**

das intervenções propostas) e se possuem as características previstas nas tipologias de intervenções descritas no anúncio. Após realizada a análise SIG, o sistema verifica se o total das áreas de intervenção dos locais perfaz uma área igual ou superior a 0,50 hectares.

Caso existam polígonos e/ou locais cuja totalidade da área não é elegível, deverá ser colocada a área de análise a zero, sendo, para isso, necessário desativar todas as parcelas correspondentes ao polígono e/ou local em questão.

Caso os investimentos não cumpram este critério, o campo correspondente será automaticamente preenchido com a opção "Não cumpre", ocasionando a emissão de parecer de teor desfavorável no Separador "Parecer", devendo ser preenchidos os campos da Fundamentação Técnica e Proposta de Decisão.

#### **IV. Custo total elegível, apurado em sede de análise, igual ou superior a 3.000 euros**

O custo total elegível é obtido pela análise de elegibilidade e razoabilidade de custos dos investimentos propostos na candidatura, nos termos seguintes:

#### Elegibilidade dos custos

A elegibilidade de custos é efetuada através da comparação dos investimentos propostos (ver separador "Investimentos") com as despesas elegíveis constantes no Capitulo II do anexo III da Portaria n.º 134/2015, de 18 de maio, na sua redação atual, e as intervenções definidas no ponto 2 e 9 do Anúncio de abertura de período de apresentação de candidaturas n.º 22/Operação 8.1.4/2023 para a 1.ª e 2.ª fases de apresentação de candidaturas.

Deve ser verificada a adequação das rubricas de investimento em cada um dos *dossiers*. A incipiente descrição de um investimento, bem como a sua inadequação face às propostas apresentadas na candidatura podem levar à não elegibilidade do mesmo. Não obstante, tal não constitui razão inelegibilidade da candidatura.

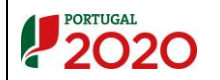

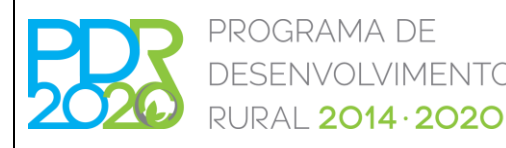

# **OPERAÇÃO: 8.1.4 – RESTABELECIMENTO DA FLORESTA AFETADA POR AGENTES BIÓTICOS E ABIÓTICOS OU POR ACONTECIMENTOS CATASTRÓFICOS "ESTABILIZAÇÃO DE EMERGÊNCIA PÓS-INCÊNDIO"**

#### **PROCEDIMENTOS ESPECÍFICOS DE ANÁLISE DOS PEDIDOS DE APOIO**

No separador "Investimentos", o técnico analista deverá verificar no campo "Quantidade", a área validada no separador "SIG", a extensão (Km), ou a quantidade (unid.), declaradas pelo beneficiário no formulário, e posteriormente validar e alterar, caso necessário, o valor do campo "Valor unitário" com o custo unitário da intervenção em questão.

Nas situações de inelegibilidade do investimento, deverá inscrever zero no campo "Quantidade" (em conformidade com a área de análise no separador "SIG", caso sejam áreas não elegíveis) ou no campo "Valor unitário", conforme o motivo da mesma. Deverá ser fundamentada a razão da inelegibilidade, quer por redução da área elegível, quer por inelegibilidade da intervenção pretendida, assim como nas situações em que exista redução da área elegível.

O técnico analista deverá preencher ou confirmar o valor da área validada no separador "SIG", no campo "QT" e preencher o valor do campo "Valor unitário" com o custo unitário da intervenção em questão (com ou sem IVA, conforme este seja ou não elegível, fazendo menção da sua elegibilidade, ou não, no campo da fundamentação do "Valor unitário"). Nas situações de inelegibilidade da despesa deverá inscrever zero nos campos "QT" ou "Valor unitário", conforme o motivo da mesma. O técnico analista deverá fundamentar todos os cálculos, o mais detalhadamente possível, tanto no campo "Valor unitário" (fundamentação detalhada elucidativa do valor unitário considerado na análise), referente aos custos unitários, como no campo "Elegível validado" (fundamentação informativa, ao beneficiário, dos motivos da redução do elegível), referente ao montante elegível. Neste sentido, poderá igualmente ser adicionado, no separador dos Documentos, um ficheiro (*excel* ou outro) com os cálculos realizados e a fundamentação dos mesmos.

Salienta-se ainda que o apuramento do montante elegível relativo à despesa de "Elaboração e acompanhamento do projeto de investimento e outros estudos prévios" tem em consideração informação existente nos separadores "SIG" e "Operação". Assim, para o referido apuramento, deverá ser validado e guardado o separador "SIG" e, posteriormente, guardado o separador "Operação", sendo preenchido o campo "O investimento com Imateriais é elegível?", selecionando a opção correspondente.

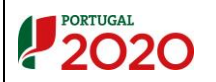

**Técnico**

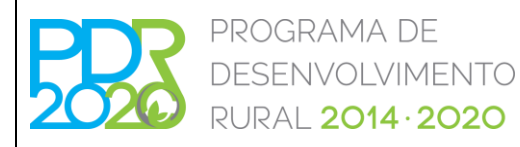

# **OPERAÇÃO: 8.1.4 – RESTABELECIMENTO DA FLORESTA AFETADA POR AGENTES BIÓTICOS E ABIÓTICOS OU POR ACONTECIMENTOS CATASTRÓFICOS "ESTABILIZAÇÃO DE EMERGÊNCIA PÓS-INCÊNDIO"**

#### **PROCEDIMENTOS ESPECÍFICOS DE ANÁLISE DOS PEDIDOS DE APOIO**

Salienta-se que os investimentos que sejam incompatíveis com os compromissos existentes, anuais ou plurianuais, no âmbito das medidas agroambientais (MAA), manutenção de zonas desfavorecidas (MZD), Apoio ao Rendimento Base (ARB), Pagamento aos Pequenos Agricultores (PPA), entre outros, conforme o exposto no n.º 2 do artigo 23.º da Portaria n.º 134/2015, de 18 de maio, na sua redação atual.

#### Razoabilidade dos custos

Para a verificação da razoabilidade de custos deverão ser considerados os custos de referência das tabelas da Comissão de Acompanhamento para as Operações Florestais (CAOF), nos termos do **anexo I** da presente Norma de Análise, tendo também presentes os valores de custo referidos na Portaria n.º 394/2015, de 3 de novembro, na sua redação atual. Poderão ser aceites valores superiores em condições particulares, designadamente, os custos de referência constantes nas Fichas de intervenção que integram os Relatórios de estabilização de emergência (REE), elaborados pelo ICNF, I.P.

No caso de ausência do referencial de custos unitários acima referido, o beneficiário está obrigado a apresentar 1 ou 3 orçamentos ou faturas pró-forma para cada um dos *dossiers* de investimento, quando estejam em causa valores até 5.000 euros ou superiores, respetivamente, exceto no caso das despesas gerais. A falta de apresentação de orçamentos não constitui motivo de indeferimento da candidatura, podendo, no entanto, ser motivo para considerar não elegível a despesa. Os custos de investimentos apresentados na candidatura devem estar devidamente justificados.

Sempre que os orçamentos apresentados sejam todos superiores aos valores de referência, considera-se como elegível o valor de referência. As justificações devem ser apresentadas no parecer emitido.

Relativamente aos custos de mão-de-obra, quando o beneficiário opte pela apresentação da despesa através de contribuições em espécie, poderá apresentar estimativas orçamentais. Estas despesas apenas são elegíveis quando diretamente relacionadas com a execução da operação e desde que as mesmas sejam efetuadas com recurso a mão-de-obra com carácter eventual ou temporário, não excedendo o valor do autofinanciamento.

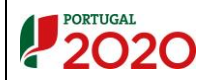

Versão 02

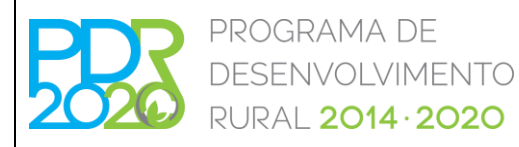

# **OPERAÇÃO: 8.1.4 – RESTABELECIMENTO DA FLORESTA AFETADA POR AGENTES BIÓTICOS E ABIÓTICOS OU POR ACONTECIMENTOS CATASTRÓFICOS "ESTABILIZAÇÃO DE EMERGÊNCIA PÓS-INCÊNDIO"**

### **PROCEDIMENTOS ESPECÍFICOS DE ANÁLISE DOS PEDIDOS DE APOIO**

Devem ser comparados os valores de investimento constantes no formulário com os valores das tabelas de referência. Com base na informação do formulário e nas tabelas de referência é produzido um conjunto de campos que põem em evidência as diferenças verificadas.

Caso existam diferenças significativas nos valores propostos para os investimentos, face aos valores consideráveis razoáveis, estes devem ser ajustados na análise da candidatura.

O técnico analista deverá fundamentar todos os cálculos, o mais detalhadamente possível, devendo ser adicionado, caso exista, no separador "Documentos", um ficheiro (*excel* ou outro) com os cálculos realizados, como fundamentação dos mesmos.

De salientar que a repetição da mesma intervenção na mesma área, não é elegível, ou seja, apenas é admitida a execução de uma intervenção por candidatura no mesmo local.

A elegibilidade do IVA é verificada com o respetivo documento comprovativo, nomeadamente o documento emitido para o efeito pela Direção de serviços do IVA da Autoridade Tributária, conforme o disposto no ponto n.º 1, do anexo III da OTE n.º 180/2023 (versão 03 de 19.10.2023). Caso o documento não tenha sido submetido aquando da apresentação da candidatura o IVA deverá ser considerado como não elegível. A opção referente ao Regime do IVA deve ser assinalada no Separador "Operação". Em função desta escolha, o sistema automaticamente apura se este é, ou não, elegível, através do preenchimento do campo "Máximo elegível" do Separador "Investimentos", com o montante com ou sem IVA, respetivamente.

O técnico analista deve proceder à análise individualizada de cada investimento, podendo corrigir o montante proposto sempre que esta correção seja sustentada por razões de ordem técnica, de dimensão, conteúdo ou elegibilidade que justifiquem a redução parcial ou total do valor proposto.

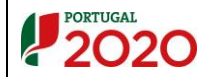

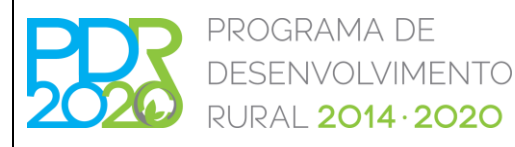

# **OPERAÇÃO: 8.1.4 – RESTABELECIMENTO DA FLORESTA AFETADA POR AGENTES BIÓTICOS E ABIÓTICOS OU POR ACONTECIMENTOS CATASTRÓFICOS "ESTABILIZAÇÃO DE EMERGÊNCIA PÓS-INCÊNDIO"**

#### **PROCEDIMENTOS ESPECÍFICOS DE ANÁLISE DOS PEDIDOS DE APOIO**

#### **V. Apresentem coerência técnica**

Deverá ser verificada a coerência técnica da candidatura, nomeadamente o enquadramento na tipologia de investimento, coerência das intervenções preconizadas, entre outros.

Com base na informação presente nos campos que constam no separador "Investimentos" e no documento "Memória descritiva" anexo à candidatura, o técnico analista verifica se a informação técnica apresentada está devidamente fundamentada e coerente com as intervenções que pretende realizar.

Deve também ser analisada a conformidade dos investimentos com os Relatórios de Estabilização de Emergência do incêndio ao qual a candidatura se refere.

Deve também ser verificado, no separador "Operação", se a "Tipologia do beneficiário" corresponde à tipologia em que o beneficiário se enquadra, face ao investimento que apresenta. Caso a tipologia de beneficiário seja um organismo da administração local, enquanto beneficiário de investimentos em terrenos baldios para os quais tem a devida delegação de competências, enquadra-se na tipologia "Órgãos de administração de baldios e suas associações – Administração Pública".

Caso o critério não seja cumprido, deverá ser escolhida, no Separador "Operação", a opção "Não" no campo respetivo. Desta forma, o campo da coerência técnica, no separador "Elegibilidade", será automaticamente preenchido com a opção "Não cumpre", ocasionando a emissão de parecer de teor desfavorável no separador "Parecer", devendo ser preenchidos os campos da Fundamentação Técnica e Proposta de Decisão.

#### **VI. Cálculo da Valia da Operação (VGO)**

A fórmula de cálculo da VGO consta do anúncio de abertura para cada período de apresentação de candidaturas.

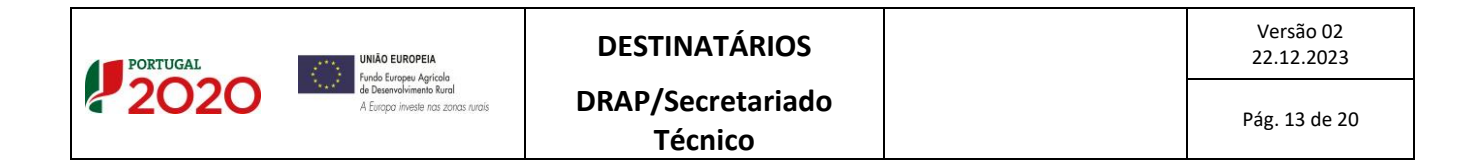

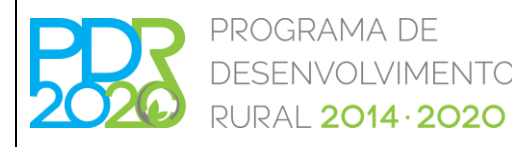

# **OPERAÇÃO: 8.1.4 – RESTABELECIMENTO DA FLORESTA AFETADA POR AGENTES BIÓTICOS E ABIÓTICOS OU POR ACONTECIMENTOS CATASTRÓFICOS "ESTABILIZAÇÃO DE EMERGÊNCIA PÓS-INCÊNDIO"**

# **PROCEDIMENTOS ESPECÍFICOS DE ANÁLISE DOS PEDIDOS DE APOIO**

O modelo de análise apura automaticamente a pontuação de cada fator que compõe a VGO no Separador "Seleção", devendo o seu cálculo ser verificado, pelo técnico analista.

# 4.3. CONDICIONANTES DE APROVAÇÃO DA CANDIDATURA

Caso existam condicionantes a aplicar à candidatura, o técnico analista, no separador "Condicionantes", deve selecionar as condições de pré-aceitação, ou outras (ao pagamento e último pedido de pagamento) consideradas necessárias para o cumprimento dos critérios de elegibilidade.

Quando as áreas de intervenção se localizam em REN e RAN, os pareceres em causa apenas deverão ser verificados aquando da implementação de operações que originem a alteração de uso, estrutura e/ou ocupação do solo, nomeadamente as arborizações, recuperação de rede viária e divisional, entre outros.

As parcelas correspondentes à área de intervenção devem estar devidamente inscritas no Sistema de Identificação Parcelar (SIP) em cumprimento das condicionantes ao termo de aceitação da concessão do apoio, conforme o disposto no ponto 2.2.1 – Titularidade da OTE n.º 180/2023 (versão 2 de 19.10.2023), com exceção das áreas de intervenção intervencionadas através de edital. Esta questão é verificada no separador "Tit. Parcelas", gerando ou não, uma condicionante, conforme explicitado no ponto 4.4.2. da presente Norma.

#### 4.4. OUTROS PROCEDIMENTOS

#### *4.4.1. Análise SIG*

As áreas descritas são confrontadas com as áreas obtidas graficamente. Quando a área gráfica é inferior à área registada no formulário, o técnico analista deve proceder à alteração da área proposta no separador "SIG", para cada polígono de investimento, na coluna "Área Análise (ha)" das Parcelas Ativas, fazendo referência a essa alteração na página de "Operação", no campo "Coerência".

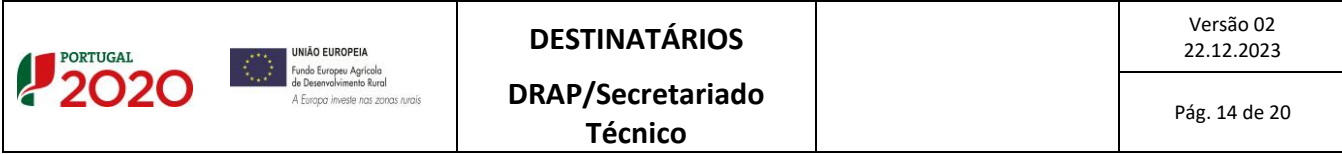

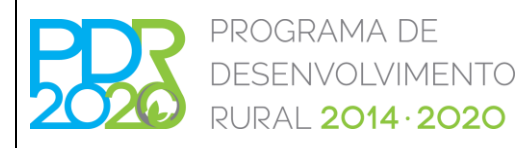

# **OPERAÇÃO: 8.1.4 – RESTABELECIMENTO DA FLORESTA AFETADA POR AGENTES BIÓTICOS E ABIÓTICOS OU POR ACONTECIMENTOS CATASTRÓFICOS "ESTABILIZAÇÃO DE EMERGÊNCIA PÓS-INCÊNDIO"**

### **PROCEDIMENTOS ESPECÍFICOS DE ANÁLISE DOS PEDIDOS DE APOIO**

Caso existam polígonos e/ou locais cuja totalidade da área não é elegível deverão ser desativadas todas as parcelas correspondentes ao polígono e/ou local em questão, de modo a que a respetiva área de análise seja considerada a zero.

Aquando da avaliação da elegibilidade das áreas propostas pelo beneficiário, a não elegibilidade das áreas terá sempre de ser refletida no separador "SIG", pois neste separador deverão ficar definidas as áreas de intervenção elegíveis, para cada parcela/polígono/local.

#### *4.4.2. Cálculo do declive médio através do IQFP*

De forma a implementar um procedimento de apuramento do declive médio dos locais das candidaturas ao PDR2020, foi implementada uma metodologia de cálculo do mesmo.

Para cada parcela de referência que é intersetada pelos polígonos de investimento da candidatura, é identificado o Índice de Qualificação Fisiográfica da Parcela (IQFP), proveniente do SIP, no separador "SIG" do modelo de análise.

Posteriormente, é calculado o IQFP médio para cada local, através do método da média ponderada, sendo essa informação apresentada nas características do local e definida a classe de declive para o mesmo, com base no valor calculado, segundo os seguintes intervalos:

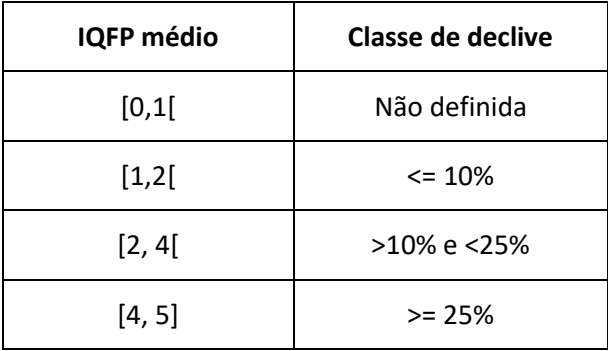

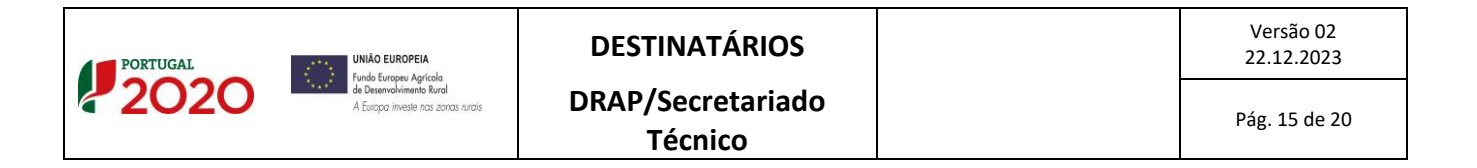

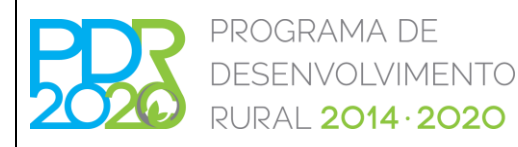

# **OPERAÇÃO: 8.1.4 – RESTABELECIMENTO DA FLORESTA AFETADA POR AGENTES BIÓTICOS E ABIÓTICOS OU POR ACONTECIMENTOS CATASTRÓFICOS "ESTABILIZAÇÃO DE EMERGÊNCIA PÓS-INCÊNDIO"**

#### **PROCEDIMENTOS ESPECÍFICOS DE ANÁLISE DOS PEDIDOS DE APOIO**

No caso das parcelas de baldio (terminadas em 999), o modelo de análise não apresenta o respetivo valor do IQFP. Assim, o técnico analista deverá, para cada parcela, selecionar o IQFP correspondente. O apuramento do IQFP deverá ser realizado através da consulta dos IQFP's das parcelas de referência que intersetam o polígono de investimento, que está sobre a parcela de baldio.

#### *4.4.3. Separador "Tit. Parcelas"*

Foi elaborada a Ficha Técnica – Titularidade da Exploração Agrícola, de forma a explicitar os procedimentos inerentes ao presente separador, que se encontra disponível no Backoffice – Menu -> Gestão -> Consulta de normativos.

Para o caso da presente Operação a análise é manual para que o técnico analista possa verificar as regras de titularidade e perenidade para cada tipologia de beneficiário.

Assim, o sistema verifica automaticamente se as parcelas de referência se encontram declaradas em nome do beneficiário e se a documentação presente no parcelário se encontra em conformidade com as regras definidas para a perenidade dos investimentos (4 ou 18 meses de prazo de execução e 3 anos de compromisso).

O técnico analista deverá verificar, para cada parcela, se as regras de titularidade e perenidade se encontram ou não cumpridas e preencher o respetivo campo na coluna "Validação Parcela".

A coluna "Plantações" indica se o(s) local(ais) que contemplam a parcela em questão têm investimentos de plantação, de forma a ser verificada a regra de obrigatoriedade de declaração da mesma em nome do beneficiário, independentemente da tipologia de beneficiário.

Nos casos em que não é obrigatória a declaração das parcelas de referência em nome do beneficiário, o técnico analista deverá consultar o parcelário (sendo que a coluna "NIF Titular Parcela" indica se a parcela se encontra declarada, indicando o NIF do declarante quando este existe) e verificar se a documentação comprovativa (contrato de arrendamento, comodato, gestão, Ata da Assembleia de ZIF, Edital, entre outros) se encontra carregada e se cumpre as regras de perenidade do investimento.

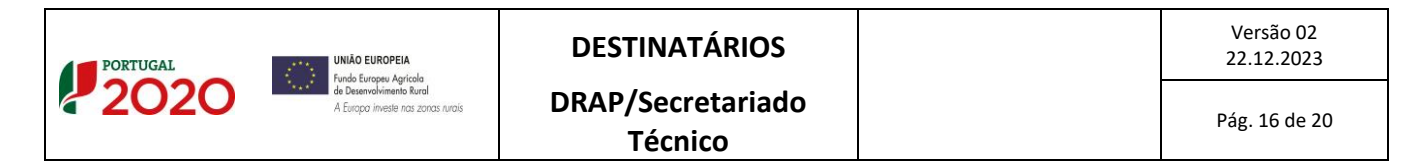

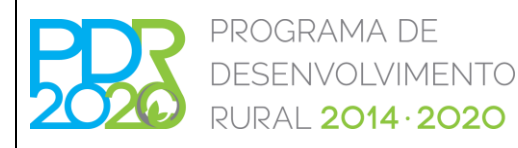

# **OPERAÇÃO: 8.1.4 – RESTABELECIMENTO DA FLORESTA AFETADA POR AGENTES BIÓTICOS E ABIÓTICOS OU POR ACONTECIMENTOS CATASTRÓFICOS "ESTABILIZAÇÃO DE EMERGÊNCIA PÓS-INCÊNDIO"**

#### **PROCEDIMENTOS ESPECÍFICOS DE ANÁLISE DOS PEDIDOS DE APOIO**

Caso uma ou mais parcelas não cumpram as regras de titularidade e/ou perenidade, fica automaticamente definida uma condicionante para regularização da situação ("Titularidade da Exploração Agrícola – Apresentação no SIP (Sistema de Identificação Parcelar) de comprovativo de propriedade ou contrato com data de termo igual ou superior à perenidade da operação" – condicionante 322), em cumprimento das condicionantes ao termo de aceitação da concessão do apoio.

# *4.4.4. Cumpram as disposições legais aplicáveis aos investimentos propostos, designadamente em matéria de licenciamento*

A verificação deste critério resulta da análise dos investimentos propostos, de acordo com a natureza e a localização dos mesmos, devem ser selecionadas as condicionantes respeitantes aos documentos necessários, de acordo com a OTE n.º 180/2023 (versão 2 de 19.10.2023). As condicionantes encontram-se parametrizadas no modelo de análise assim como as respetivas fases.

O cumprimento das condicionantes relativas à localização de investimentos em zonas protegidas identificadas pelo ICNF, I.P. deve ser verificado em cumprimento das condicionantes ao termo da concessão do apoio.

Caso as licenças/autorizações relativas a investimentos localizados na Reserva Agrícola Nacional (RAN) ou Reserva Ecológica Nacional (REN) que não constem dos documentos submetidos com a candidatura, devem ser condicionadas ao pagamento da despesa respetiva: condicionantes 28 e 21, respetivamente.

No caso de o investimento prever a aquisição de plantas/material vegetativo, deve ser verificado se o fornecedor está devidamente registado no ICNF, I.P. e se o material apresenta o respetivo certificado, quando aplicável (Decreto-Lei n.º 205/2003, de 12 de setembro alterado pelo Decreto-Lei n.º 13/2019, de 21 de janeiro).

#### *4.4.5. Separador "CC parcelário"*

Com a informação presente neste separador, pretende-se aferir, em sede de análise de candidatura, se para uma determinada parcela existem compromissos relativos a Prémios de Manutenção (operações 8.1.1 e 8.1.2 do

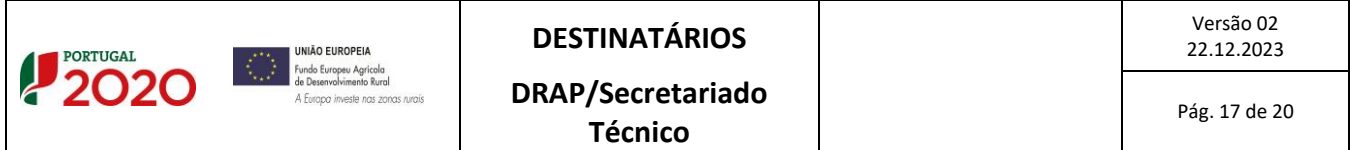

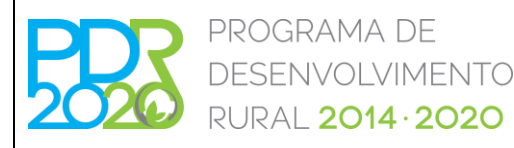

# **OPERAÇÃO: 8.1.4 – RESTABELECIMENTO DA FLORESTA AFETADA POR AGENTES BIÓTICOS E ABIÓTICOS OU POR ACONTECIMENTOS CATASTRÓFICOS "ESTABILIZAÇÃO DE EMERGÊNCIA PÓS-INCÊNDIO"**

#### **PROCEDIMENTOS ESPECÍFICOS DE ANÁLISE DOS PEDIDOS DE APOIO**

PDR2020 e medida 2.3.2.2 do PRODER) e Investimentos e Compromissos (Medidas Agroambientais, Manutenção de Zonas Desfavorecidas, Apoio ao Rendimento Base, Pagamento aos Pequenos Agricultores, entre outros), para que o técnico analista possa verificar da possível duplicação ou incompatibilidade dos investimentos propostos na candidatura em análise.

A referida informação será apresentada sob forma de uma lista de Prémios de Manutenção, e Investimentos e Compromissos associados a cada uma das parcelas da candidatura, caso existam, (sendo que os dados das parcelas que possuem compromissos anuais e/ou plurianuais se encontram atualizados à data de 28 de agosto de 2023) devendo o técnico analista proceder em conformidade, ou seja, não considerar elegível, na candidatura em análise, os investimentos que sejam repetidos ou que conflituem com o facto de as parcelas terem Prémios "ativos", salvo situações devidamente justificadas.

#### *4.4.6. Apuramento de áreas de intervenção*

As intervenções a apoiar estão identificadas nos Relatórios de Estabilização de Emergência (REE) elaborados pelo Instituto de Conservação da Natureza e das Florestas, I. P. (ICNF, I.P.), relativos aos incêndios de Carrascal, Baiona, Valverde e Senhorim.

Quando se verifiquem sobreposições de áreas de intervenção em mais de uma candidatura, a área de intervenção sobreposta será considerada naquela que tenha a maior área de intervenção elegível e apresente condições para ser aprovada.

Se, num dado concelho, se verificar que, em relação a uma ou mais intervenções, o somatório das áreas declaradas excede a quantidade indicada nos REE's, elaborados pelo ICNF, I.P., então, a área de intervenção a considerar, será a da candidatura que tiver maior pontuação na VGO.

No caso de haver candidaturas, com a mesma pontuação na VGO, se as quantidades mencionadas no REE, elaborado pelo ICNF, I.P., não tiverem sido integralmente afetas aos pedidos de apoio com VGO superior, então

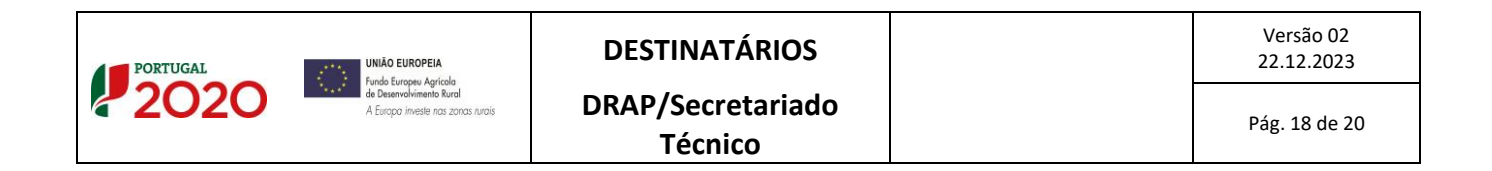

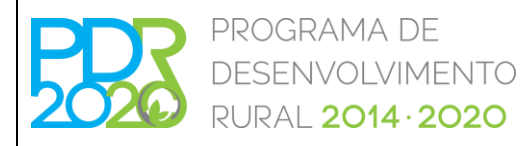

# **OPERAÇÃO: 8.1.4 – RESTABELECIMENTO DA FLORESTA AFETADA POR AGENTES BIÓTICOS E ABIÓTICOS OU POR ACONTECIMENTOS CATASTRÓFICOS "ESTABILIZAÇÃO DE EMERGÊNCIA PÓS-INCÊNDIO"**

#### **PROCEDIMENTOS ESPECÍFICOS DE ANÁLISE DOS PEDIDOS DE APOIO**

a quantidade remanescente deverá ser repartida na proporção da área elegível em cada candidatura coma mesma pontuação.

#### **5. FORMA, NÍVEL E LIMITES DOS APOIOS**

Para verificação do definido no n.º 5 do artigo 5.º da Portaria n.º 134/2015, de 18 de maio, na sua redação atual, é disponibilizada, no modelo de análise, a listagem de NIF/NIPC relativos às entidades em que o beneficiário detém participações e das entidades que participam no capital do beneficiário. Face à listagem fornecida o técnico analista deverá validar os NIF e as respetivas percentagens de capital e, caso necessário, atualizar ou acrescentar os dados que seja relevantes para a referida análise.

Caso os participantes e/ou participações do beneficiário não se encontrem preenchidos, o técnico analista deverá fazê-lo, tendo em conta a certidão permanente do registo comercial, exceto no caso das Autarquias locais, Associações, Entidades gestoras de baldios e Pessoas singulares.

#### **6. ENTRADA EM VIGOR**

A presente norma entra em vigor no dia 30 de novembro de 2023.

O Vogal da Comissão Diretiva,

ANTÓNIO AUGUSTO FERREIRA DIAS DIAS DE ALMEIDA DE ALMEIDA CAMPOS Assinado de forma digital por ANTÓNIO AUGUSTO FERREIRA **CAMPOS** Dados: 2023.12.22 14:48:56 Z

António Campos

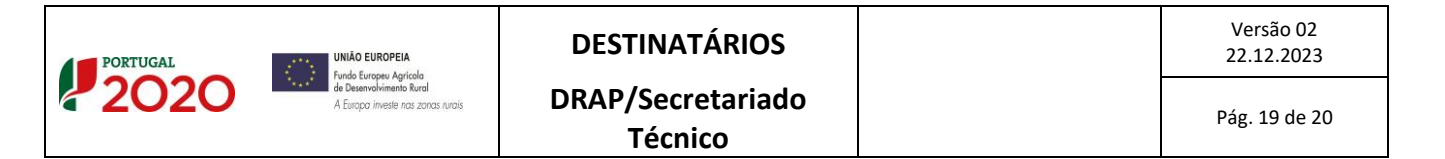

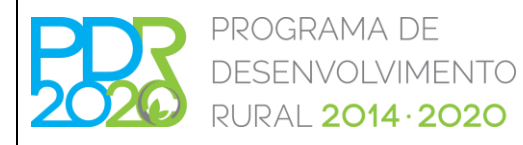

### **OPERAÇÃO: 8.1.4 – RESTABELECIMENTO DA FLORESTA**

#### **AFETADA POR AGENTES BIÓTICOS E ABIÓTICOS OU POR**

### **ACONTECIMENTOS CATASTRÓFICOS**

**"ESTABILIZAÇÃO DE EMERGÊNCIA PÓS-INCÊNDIO"**

**PROCEDIMENTOS ESPECÍFICOS DE ANÁLISE DOS PEDIDOS DE APOIO**

**ANEXO I**

**Tabelas CAOF**

Nos termos da tabela em vigor à data da submissão da candidatura, podendo a mesma ser consultada em www.icnf.pt.

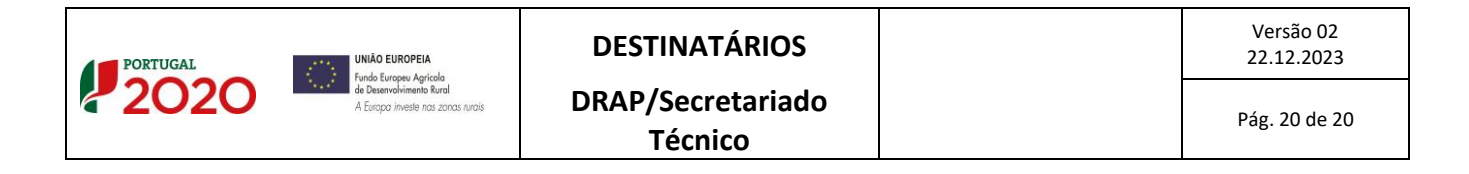